### **View access control as a matrix**

**Objects** 

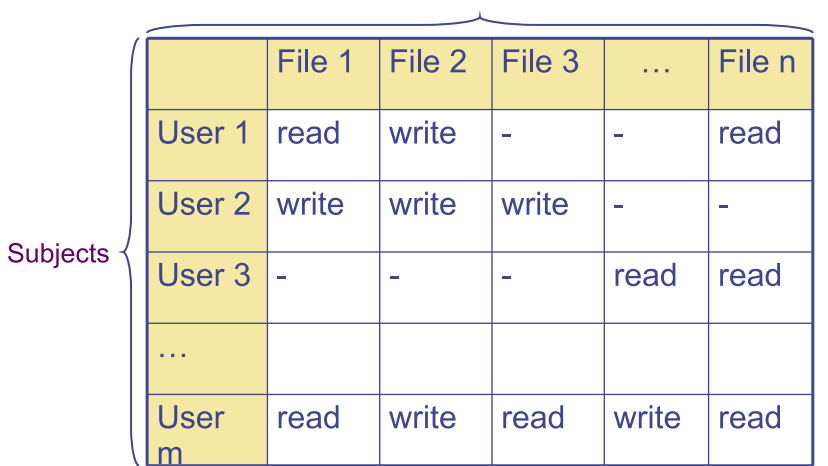

- **Subjects (processes/users) access objects (e.g., files)**
- **Each cell of matrix has allowed permissions**

## **Two ways to slice the matrix**

#### • **Along columns:**

- Kernel stores list of who can access object along with object
- Most systems you've used probably do this
- Examples: Unix file permissions, Access Control Lists (ACLs)
- **Along rows:**
	- Capability systems do this
	- More on these later...

# **Specifying policy**

- **Manually filling out matrix would be tedious**
- **Use tools such as groups or** *role-based access control***:**

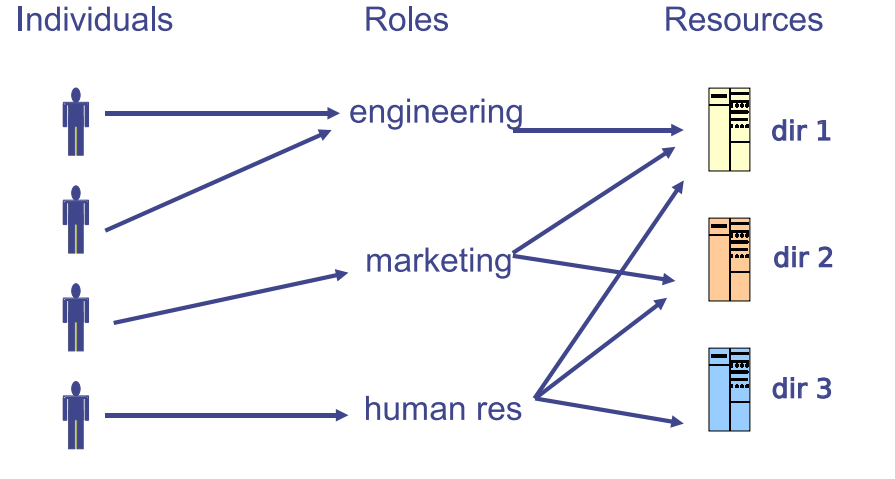

# **Example: Unix protection**

- **Each process has a User ID & one or more group IDs**
- **System stores with each file:**
	- User who owns the file and group file is in
	- Permissions for user, any one in file group, and other
- **Shown by output of** ls -l **command:**
	- $-\overbrace{rw}^{\text{rw}-\text{rw}-\text{rw}}$   $\overbrace{cm}^{\text{cm}}$   $\overbrace{cs140}^{\text{cm}}$  ... index.html user group other owner group
	- Each group of three letters specifies a subset of read, write, and execute permissions
	- User permissions apply to processes with same user ID
	- Else, group permissions apply to processes in same group
	- Else, other permissions apply

3/33

### **Unix continued**

- **Directories have permission bits, too**
	- Need write perm. on directory to create or delete a file
- **Special user** root **(UID 0) has all privileges**
	- E.g., Read/write any file, change owners of files
	- Required for administration (backup, creating new users, etc.)
- **Example:**
	- drwxr-xr-x 56 root wheel 4096 Apr 4 10:08 /etc
	- Directory writable only by root, readable by everyone
	- Means non-root users cannot directly delete files in /etc
	- Execute permission means ability to use pathnames in the directory, separate from read permission which allows listing

## **Non-file permissions in Unix**

• **Many devices show up in file system**

- E.g., /dev/tty1 permissions just like for files

- **Other access controls not represented in file system**
- **E.g., must usually be root to do the following:**
	- Bind any TCP or UDP port number less than 1,024
	- Change the current process's user or group ID
	- Mount or unmount file systems
	- Create device nodes (such as /dev/tty1) in the file system
	- Change the owner of a file
	- Set the time-of-day clock; halt or reboot machine

5/33

## **Example: Login runs as root**

- **Unix users typically stored in files in** /etc
	- Files passwd, group, and often shadow or master.passwd
- **For each user, files contain:**
	- Textual username (e.g., "dm", or "root")
	- Numeric user ID, and group ID(s)
	- One-way hash of user's password: {salt, *H*(salt, passwd)}
	- Other information, such as user's full name, login shell, etc.
- /usr/bin/login **runs as root**
	- Reads username & password from terminal
	- Looks up username in /etc/passwd, etc.
	- Computes *H*(salt, typed password) & checks that it matches
	- If matches, sets group ID & user ID corresponding to username
	- Execute user's shell with execve system call

### **Setuid**

- **Some legitimate actions require more privs than UID**
	- E.g., how should users change their passwords?
	- Stored in root-owned /etc/passwd & /etc/shadow files

#### • **Solution: Setuid/setgid programs**

- Run with privileges of file's owner or group
- Each process has *real* and *effective* UID/GID
- *real* is user who launched setuid program
- *effective* is owner/group of file, used in access checks
- **Shown as "s" in file listings**
	- -rws--x--x 1 root root 38464 Jan 26 14:26 /bin/passwd
	- Obviously need to own file to set the setuid bit
	- Need to own file and be in group to set setgid bit

# **Setuid (continued)**

#### • **Examples**

- E.g., /usr/bin/passwd changes user's password
- E.g., /bin/su acquire new user ID with correct password
- E.g., /usr/bin/netstat lists network connections (by reading kernel memory on some OSes)

#### • **Have to be very careful when writing setuid code**

- Attackers can run setuid programs any time (no need to wait for root to run a vulnerable job)
- Attacker controls many aspects of program's environment
- **Example attacks when running a setuid program**
	- Change PATH or IFS if setuid prog calls system(3)
	- Set maximum file size to zero (if app rebuilds DB)
	- Close fd 2 before running program—may accidentally send error message into protected file

## **A security hole**

- **Even without root or setuid, attackers can trick root owned processes into doing things. . .**
- **Example: Want to clear unused files in** /tmp
- **Every night, automatically run this command as root:** find /tmp -atime +3 -exec rm -f --  $\{\}\ \rangle$ ;
- **find identifies files not accessed in 3 days**
	- executes  $rm$ , replacing  $\{\}$  with file name
- **rm -f --** *path* **deletes file** *path*
	- Note "--" prevents *path* from being parsed as option
- **What's wrong here?**

## **Other permissions**

- **When can proc.** *A* **send a signal to proc.** *B* **w.** *kill***?**
	- Allow if sender and receiver have same effective UID
	- But need ability to kill processes you launch even if suid
	- So allow if real UIDs match, as well
	- Can also send SIGCONT w/o UID match if in same session

#### • **Debugger system call** *ptrace*

- Lets one process modify another's memory
- Setuid gives a program more privilege than invoking user
- So don't let process ptrace more privileged process
- E.g., Require sender to match real & effective UID of target
- Also disable/ignore setuid if ptraced target calls *exec*
- Exception: root can *ptrace* anyone

### **An attack**

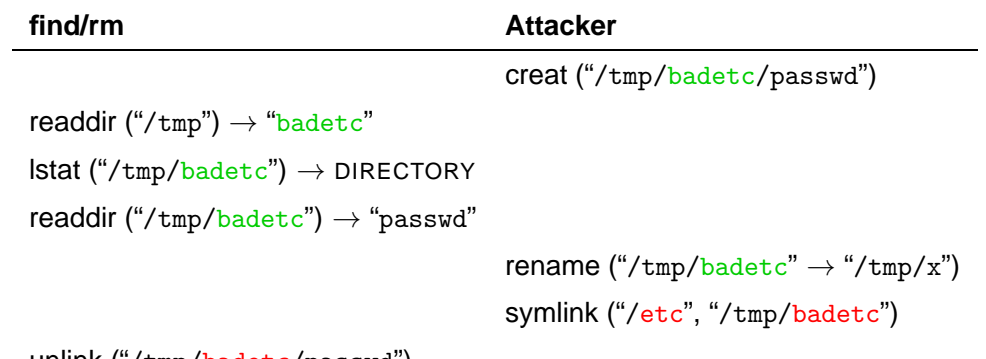

unlink ("/tmp/badetc/passwd")

#### • **Time-of-check-to-time-of-use (TOCTTOU) bug**

- find checks that /tmp/badetc is not symlink
- But meaning of file name changes before it is used

11/33

### **xterm command**

- **Provides a terminal window in X-windows**
- **Used to run with setuid root privileges**
	- Requires kernel pseudo-terminal (pty) device
	- Required root privs to change ownership of pty to user
	- Also writes protected utmp/wtmp files to record users
- **Had feature to log terminal session to file**
	- fd = open (logfile, O\_CREAT|O\_WRONLY|O\_TRUNC, 0666);  $/* \ldots */$
- **What's wrong here?**

### **xterm command**

- **Provides a terminal window in X-windows**
- **Used to run with setuid root privileges**
	- Requires kernel pseudo-terminal (pty) device
	- Required root privs to change ownership of pty to user
	- Also writes protected utmp/wtmp files to record users
- **Had feature to log terminal session to file** if (access (logfile, W\_OK) < 0) return ERROR; fd = open (logfile, O\_CREAT|O\_WRONLY|O\_TRUNC, 0666);  $/* \ldots */$
- xterm **is root, but shouldn't log to file user can't write**
- access **call avoids dangerous security hole**
	- Does permission check with *real*, not *effective* UID

13/33

### **xterm command**

- **Provides a terminal window in X-windows**
- **Used to run with setuid root privileges**
	- Requires kernel pseudo-terminal (pty) device
	- Required root privs to change ownership of pty to user
	- Also writes protected utmp/wtmp files to record users
- **Had feature to log terminal session to file** if (access (logfile,  $W_Q(K) < 0$ ) return ERROR;  $fd = open (logfile, 0_CREAT|0_WRONLY|0_TRWC, 0666);$  $/* \dots */$
- xterm **is root, but shouldn't log to file user can't write**
- access **call avoids dangerous security hole**
	- Does permission check with *real*, not *effective* UID
	- **Wrong: Another TOCTTOU bug**

### **An attack**

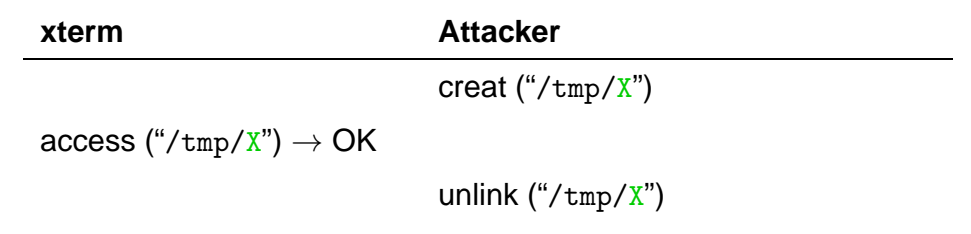

symlink ("/tmp/X"  $\rightarrow$  "/etc/passwd")

open ("/tmp/X")

- **Attacker changes** /tmp/X **between check and use**
	- xterm unwittingly overwrites /etc/passwd
	- Another TOCTTOU bug
- **OpenBSD man page: "CAVEATS: access() is a potential security hole and should never be used."**

13/33

### **SSH configuration files**

- **SSH 1.2.12 secure login program, runs as root**
	- Needs to bind TCP port under 1,024 (privileged operation)
	- Needs to read client private key (for host authentication)
- **Also needs to read & write files owned by user**
	- Read configuration file ~/.ssh/config
	- Record server keys in ~/.ssh/known hosts
- **Author wanted to avoid TOCTTOU bugs:**
	- First binds socket & reads root-owned secret key file
	- Then drops all privileges before accessing user files—real and effective user IDs those of invoking user
	- Idea: avoid using any user-controlled arguments/files until you have no more privileges than the user
	- What might still have gone wrong?

# **A Linux security hole**

- **Some programs acquire then release privileges**
	- E.g., su user is setuid root, becomes user if password correct
- **Consider the following:**
	- A and B unprivileged processes owned by attacker
	- A ptraces B
	- A executes "su user" to its own identity
	- While su is superuser, B execs su root (A is superuser, so this is not disabled)
	- A types password, gets shell, and is attached to su root
	- Can manipulate su root's memory to get root shell

## **Trick question: ptrace bug**

- **Actually do have more privileges than user!**
	- Bound privileged port and read host private key
- **Dropping privs allows user to "debug" SSH**
	- Depends on OS, but at the time several had *ptrace* implementations that made SSH vulerable
- **Once in debugger**
	- Could use privileged port to connect anywhere
	- Could read secret host key from memory
	- Could overwrite local user name to get privs of other user
- **The fix: restructure into 3 processes!**
	- Perhaps overkill, but really wanted to avoid problems

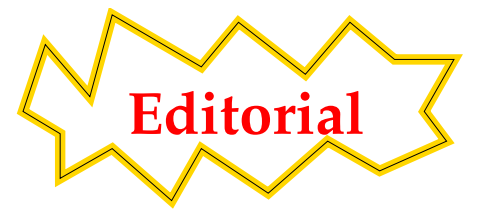

- **Previous examples show two limitations of Unix**
- **Many OS security policies** *subjective* **not** *objective*
	- When can you signal/debug process? Re-bind network port?
	- Rules for non-file operations somewhat incoherent
	- Even some file rules weird (Creating hard links to files)
- **Correct code is much harder to write than incorrect**
	- Delete file without traversing symbolic link
	- Read SSH configuration file (requires 3 processes??)
	- Write mailbox owned by user in dir owned by root/mail
- **Don't** *just* **blame the application writers**
	- Must also blame the interfaces they program to

15/33

## **Another security problem [Hardy]**

- **Setting: A multi-user time sharing system**
	- This time it's not Unix
- **Wanted fortran compiler to keep statistics**
	- Modified compiler /sysx/fort to record stats in /sysx/stat
	- Gave compiler "home files license"—allows writing to anything in /sysx (kind of like Unix setuid)
- **What's wrong here?**

## **A confused deputy**

- **Attacker could overwrite any files in** /sysx
	- System billing records kept in /sysx/bill got wiped
	- Probably command like fort -o /sysx/bill file.f
- **Is this a bug in the compiler** fort**?**
	- Original implementors did not anticipate extra rights
	- Can't blame them for unchecked output file
- **Compiler is a "confused deputy"**
	- Inherits privileges from invoking user (e.g., read file.f)
	- Also inherits privileges from home files license
	- Which master is it serving on any given system call?
	- OS doesn't know if it just sees open ("/sysx/bill", ...)

19/33

### **Recall access control matrix**

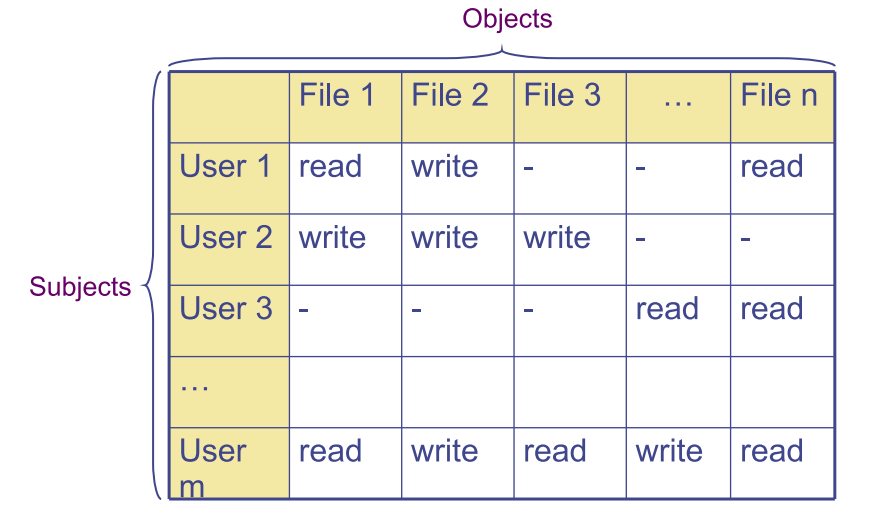

### **Capabilities**

- **Slicing matrix along rows yields capabilities**
	- E.g., For each process, store a list of objects it can access
	- Process explicitly invokes particular capabilities

#### • **Can help avoid confused deputy problem**

- E.g., Must give compiler an argument that both specifies the output file and conveys the capability to write the file (think about passing a file descriptor, not a file name)
- So compiler uses no *ambient authority* to write file

#### • **Three general approaches to capabilities:**

- Hardware enforced (Tagged architectures like M-machine)
- Kernel-enforced (Hydra, KeyKOS)
- Self-authenticating capabilities (like Amoeba)
- **Good history in [Levy]**